## Шаг $4$

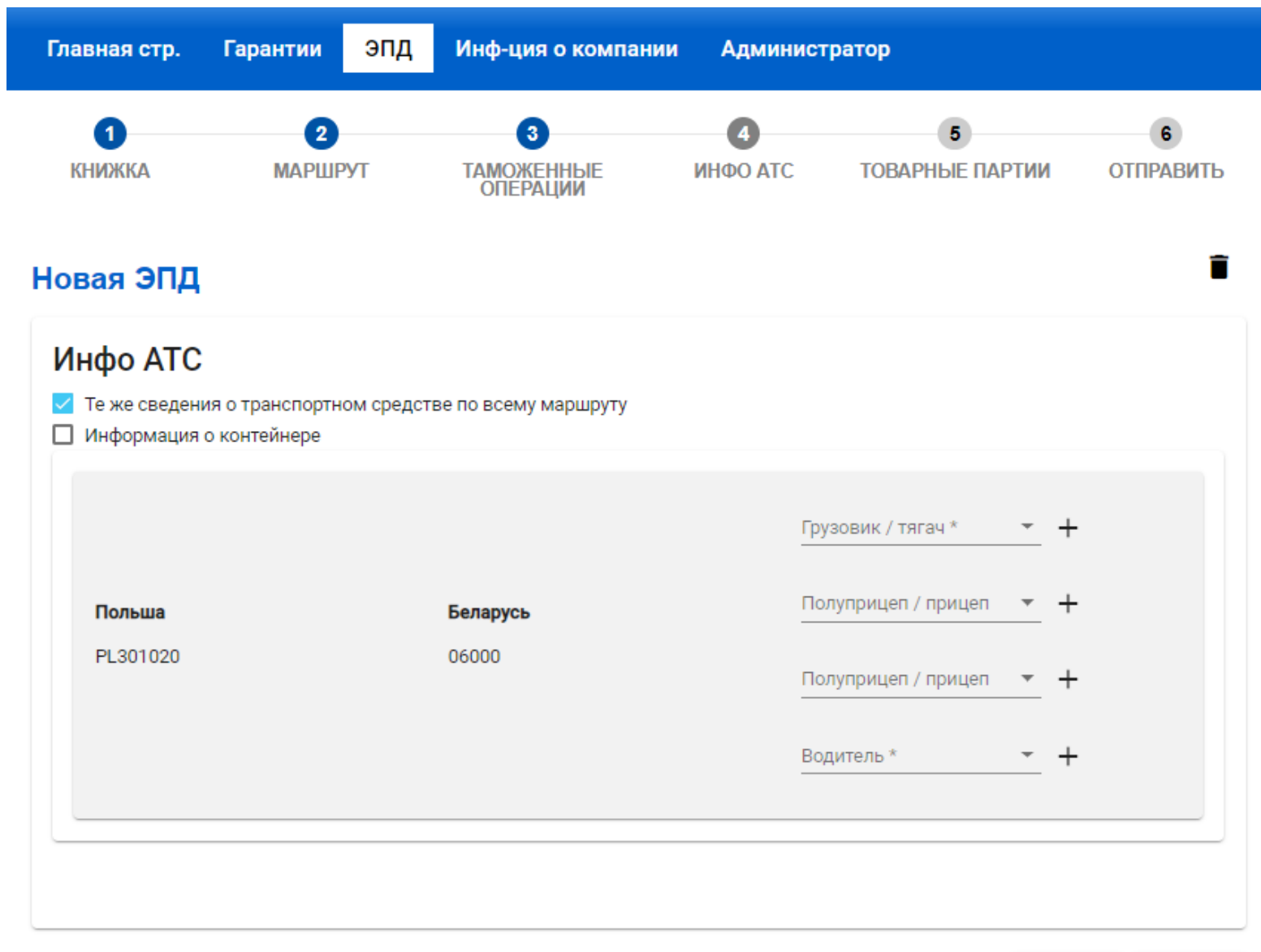

< Назад Далее >